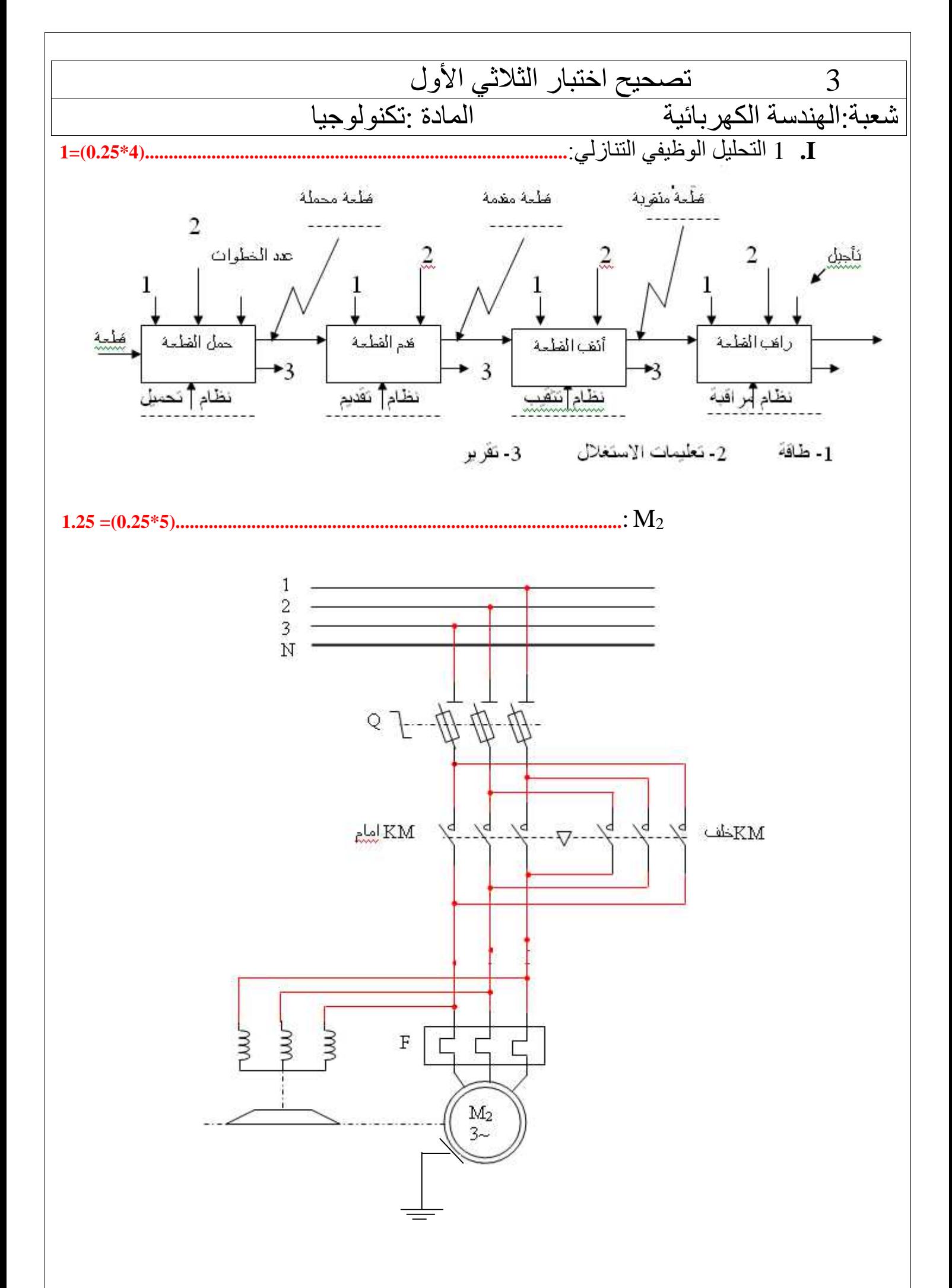

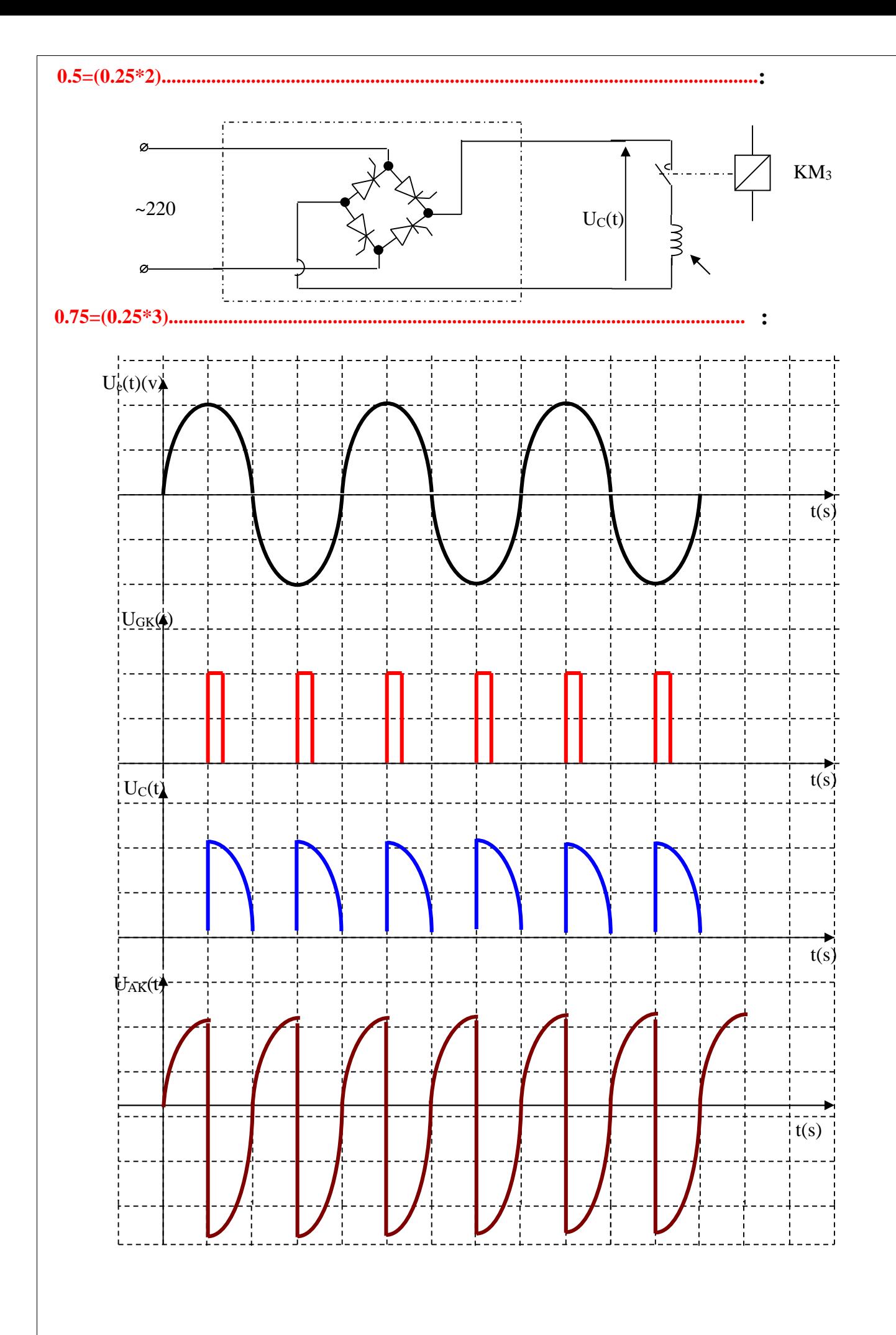

**:2 a / \* وظیفة الطابق الأول : تضخیم الإشارات الضعیفة باستعمال مضخم عملي . \* وظیفة الطابق الثاني مضخم استطاعة صنف b / القیمة العظمى للتوتر في النقطة** *A* I + V<sup>A</sup> ………..(1) <sup>3</sup> V<sup>e</sup> = 100 I + 10 V<sup>e</sup> = R I = 100 I => I =Ve/100 …(2) *A E e <sup>e</sup> V V V V* 100 10 . 100 100. <sup>3</sup> V<sup>e</sup> = V<sup>e</sup> + 10V<sup>e</sup> + V<sup>A</sup> VA= -10 V<sup>e</sup> *V<sup>A</sup>* 10 0.5 2 5 2 *V<sup>A</sup>* 5 2..*V* **c : آن یكون التوتر Vbe للترانزستور یساوي توتر عتبة الثنائي 1D أي V1 d : تكون نقطة الاستقرار السكوني للترانزستور 3T في منطقة الحصر (0 = Ib( ونستعمل ترانزستورین متكاملین لیضخم كل واحد منھا نوبة . e : حساب المردود:**  *E V E V<sup>B</sup>*.*MAX <sup>A</sup>*.*MAX* 4 4 4 15 3.14 5 2 15 5. 2 4 36.16%  **: 3 a: حساب التیار الثانوي:**  *<sup>A</sup>* S = U20.I2n *<sup>U</sup> S I <sup>n</sup>* 1 12 12 20 <sup>2</sup>  **:المحول المردود حساب :b** *<sup>n</sup> <sup>f</sup> <sup>j</sup> <sup>n</sup> <sup>u</sup> <sup>f</sup> <sup>j</sup> <sup>u</sup> a a f j a u U I P P U I P P P P P P P P P P* cos cos 20 2 20 2 **ت.ع :** 12 1 0.8 0.05 0.1 12 1 0.8 98 % **:4** a **: إقران نجمي لأن التوتر بین القطبین یساوي:** *Volt***380 b :حساب الاستطاعة الممتصة:**  *P<sup>a</sup>* 3.*U* .*I*. cos *<sup>P</sup><sup>a</sup>* <sup>526</sup>*<sup>w</sup> P<sup>a</sup>* 3.380.1.0.8 526*w s* **c: حساب عدد الأقطاب:** *<sup>s</sup> n <sup>f</sup> <sup>p</sup> p <sup>f</sup> <sup>n</sup>* <sup>60</sup> <sup>60</sup> <sup>2</sup> 1500 <sup>60</sup> <sup>50</sup> *p* **<sup>d</sup> : الانزلاق عدد الاقطاب** = P2 <sup>=</sup> <sup>4</sup> 2.6% 1500 40 1500 <sup>1500</sup> <sup>1460</sup> *s sn n n g g* 2.6% 4/3 **....................................................(0.25)ن ..........................................(0.25)ن ......................................................................................(0.25)ن ..........................................(0.25)ن ..........................................(0.25)ن .....................................................................(0.5) ن 1=(2\*0.5)...................................................... 0.75=(3\*0.25)................. 0.75=(3\*0.25)............................................. 1=(4\*0.25)....................... .......................................................................................(1ن) 0.75=(3\*0.25)..................................... 1=(4\*0.25).............................. 1=(4\*0.25)..................................................**

*s* **\* حساب العزم المغناطیسي المنقول:**  *tr s tr tr n <sup>P</sup> <sup>P</sup> <sup>C</sup>* 2 60. *<sup>s</sup> <sup>a</sup> fs js tr n <sup>p</sup> <sup>p</sup> <sup>p</sup> <sup>C</sup>* 2 60. 2. .1500 60. 526 6 *js tr <sup>p</sup> <sup>C</sup> pjs rI* .0.24.1 0.36*w* 2 3 2 <sup>3</sup> <sup>2</sup> : *<sup>P</sup>js* **حساب**\* *<sup>C</sup>tr* <sup>3</sup> <sup>30</sup>*N*.*<sup>m</sup>* 2. .1500 60. <sup>526</sup> <sup>6</sup> 0.36 **و منھ فإن:**  *Ctr* 3.30 *N*.*m* **\* حساب الضیاع بمفعول جول في الدوار** *p jr g p tr* . *p jr g p<sup>a</sup> p fs p js* . 0.026 .526 6 0.36 *p jr p jr* 13 .51*w* <sup>2</sup>*M* \* **حساب المردود للمحرك :** *a u p <sup>p</sup> a a fs js jr p p p p p* 526 526 6 0. 36 13 . 51 96.22% **ممیزات وسلبیات الإقلاع المباشر .....................................................................................................: الممیزات: السلبیات: \* تجھیز بسیط \*سرعة تصاعدیة مفاجئیھ \*إقلاع سریع \*عزم إقلاع طاقوي \* شدة التیار الإقلاع عالیة من4 إلى8 شدة التیارالإسمیة 5 : a / المحرك خطوة- خطوة ذو مغناطیس دائم ثنائي القطبیة أربعة أطوار b** / **حساب عدد الوضعیات**: **عدد الأقطاب: 4 عدد الأطوار: 2 عدد الوضعیات =2\*4=8 c / حساب خطوة زاویة**: **خطوة زاویة= /360ْ عدد الوضعیات= 8/360ْ =45ْ 0.5=(2\*0.25)..... 0.75=(3\*0.25)................... 0.5=(2\*0.25)............................ 1=(4\*0.25)....................................................... 1=(4\*0.25).......... 1.25=(5\*0.25).. .......................................................(1ن) ...........................................................................(1ن) ......................................................(1ن) 0.5=(2\*0.25)..................**